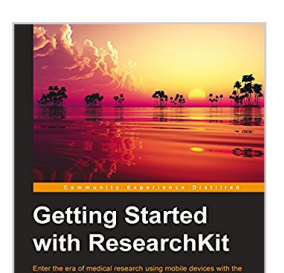

PACKT

## **Getting Started with ResearchKit**

By Edward Cessna, Dhanush Balachandran

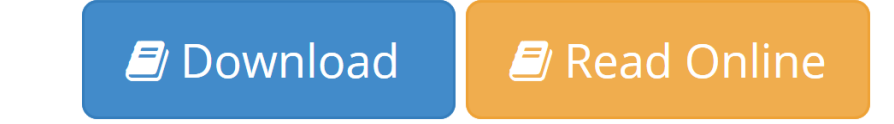

**Getting Started with ResearchKit** By Edward Cessna, Dhanush Balachandran

### **Key Features**

- Create a simple clinical research app using most aspects of ResearchKit
- Build a simple survey with various data types with the results printed on the screen.
- A step-by-step guide introducing Apple's ResearchKit and techniques to incorporate it into various apps.

### **Book Description**

ResearchKit is an open source software development framework from Apple that lets you easily create mobile applications for clinical research studies. ResearchKit provides you the ability to orchestrate the administration of tasks and recording of the results. ResearchKit provides tasks in order to perform informed consent, active tasks, and surveys.

Starting with the basics of the ResearchKit framework, this books walks you through the steps of creating iOS applications that could serve as the basis of a clinical research mobile app.

This book will introduce readers to ResearchKit and how to turn your iPhone into into a clinical research tool. The book will start off by installing and building the research framework in line with the researcher's needs; during this, the reader will learn to embed ResearchKit in the application and create a small task.

After this, the book will go a little deeper into creating modules for surveys, consents, and so on. The book will also cover the various aspects of privacy and security with regard to participant data, and how to build dashboards for visualizing medical data and results in line with the researcher's requirements: data backends, JSON serialization and deserialization, and so on.

Readers will be able to fully utilize ResearchKit for medical research, will be able to get more and more patients to participate in their surveys, and will gain insights from the surveys using the dashboards created.

### **What you will learn**

• Learn to create customized consent form

- Get introduced to two backend services: a simple backend server using Sinatra and Sage Bridge
- Build a custom task (a conditional survey example) and a navigable task
- Get an Overview of ResearchKit's open source repository and App Core
- Interaction with the hardware of the device including the gyro and the motion sensors
- Learn the basics of this revolutionary technology
- Get introduced to the barebones app and learn to write your first code

#### **About the Author**

**Dhanush Balachandran** has a vast experience in creating mobile apps for healthcare industry that include several ResearchKit apps. He was the lead iOS engineer at Jiff, a healthcare start-up and later worked on ResearchKit-based apps for leading institutions. Currently, he is an iOS engineer at DJI. He is also the founder & CEO of mobile app startup, Sortly.

**Edward Cessna** is the software engineering director for Y Media Labs, a digital agency in Northern California that creates mobile applications. He has three decades of software engineering experience—ranging from embedded software providing cryptographic services to a multitude of iOS applications. He has been working with iOS since its first public release in July 2008. He has managed the development effort for a number of ResearchKit-based applications for leading research institutions.

## **Table of Contents**

- 1. Getting Started
- 2. ResearchKit Hello World
- 3. Building Surveys
- 4. ResearchKit Informed Consent
- 5. Active Tasks
- 6. Navigable and Custom Tasks
- 7. Backend Service
- 8. Where to Go from Here

**L** [Download](http://mbooknom.men/go/best.php?id=B019ZNWHOE) [Getting Started with ResearchKit ...pdf](http://mbooknom.men/go/best.php?id=B019ZNWHOE)

**[Read Online](http://mbooknom.men/go/best.php?id=B019ZNWHOE)** [Getting Started with ResearchKit ...pdf](http://mbooknom.men/go/best.php?id=B019ZNWHOE)

# **Getting Started with ResearchKit**

By Edward Cessna, Dhanush Balachandran

**Getting Started with ResearchKit** By Edward Cessna, Dhanush Balachandran

## **Key Features**

- Create a simple clinical research app using most aspects of ResearchKit
- Build a simple survey with various data types with the results printed on the screen.
- A step-by-step guide introducing Apple's ResearchKit and techniques to incorporate it into various apps.

## **Book Description**

ResearchKit is an open source software development framework from Apple that lets you easily create mobile applications for clinical research studies. ResearchKit provides you the ability to orchestrate the administration of tasks and recording of the results. ResearchKit provides tasks in order to perform informed consent, active tasks, and surveys.

Starting with the basics of the ResearchKit framework, this books walks you through the steps of creating iOS applications that could serve as the basis of a clinical research mobile app.

This book will introduce readers to ResearchKit and how to turn your iPhone into into a clinical research tool. The book will start off by installing and building the research framework in line with the researcher's needs; during this, the reader will learn to embed ResearchKit in the application and create a small task.

After this, the book will go a little deeper into creating modules for surveys, consents, and so on. The book will also cover the various aspects of privacy and security with regard to participant data, and how to build dashboards for visualizing medical data and results in line with the researcher's requirements: data backends, JSON serialization and deserialization, and so on.

Readers will be able to fully utilize ResearchKit for medical research, will be able to get more and more patients to participate in their surveys, and will gain insights from the surveys using the dashboards created.

## **What you will learn**

- Learn to create customized consent form
- Get introduced to two backend services: a simple backend server using Sinatra and Sage Bridge
- Build a custom task (a conditional survey example) and a navigable task
- Get an Overview of ResearchKit's open source repository and App Core
- Interaction with the hardware of the device including the gyro and the motion sensors
- Learn the basics of this revolutionary technology
- Get introduced to the barebones app and learn to write your first code

## **About the Author**

**Dhanush Balachandran** has a vast experience in creating mobile apps for healthcare industry that include several ResearchKit apps. He was the lead iOS engineer at Jiff, a healthcare start-up and later worked on ResearchKit-based apps for leading institutions. Currently, he is an iOS engineer at DJI. He is also the

founder & CEO of mobile app startup, Sortly.

**Edward Cessna** is the software engineering director for Y Media Labs, a digital agency in Northern California that creates mobile applications. He has three decades of software engineering experience—ranging from embedded software providing cryptographic services to a multitude of iOS applications. He has been working with iOS since its first public release in July 2008. He has managed the development effort for a number of ResearchKit-based applications for leading research institutions.

## **Table of Contents**

- 1. Getting Started
- 2. ResearchKit Hello World
- 3. Building Surveys
- 4. ResearchKit Informed Consent
- 5. Active Tasks
- 6. Navigable and Custom Tasks
- 7. Backend Service
- 8. Where to Go from Here

## **Getting Started with ResearchKit By Edward Cessna, Dhanush Balachandran Bibliography**

- Sales Rank: #820650 in eBooks
- Published on: 2016-02-18
- Released on: 2016-02-18
- Format: Kindle eBook

**[Download](http://mbooknom.men/go/best.php?id=B019ZNWHOE)** [Getting Started with ResearchKit ...pdf](http://mbooknom.men/go/best.php?id=B019ZNWHOE)

**[Read Online](http://mbooknom.men/go/best.php?id=B019ZNWHOE)** [Getting Started with ResearchKit ...pdf](http://mbooknom.men/go/best.php?id=B019ZNWHOE)

## **Download and Read Free Online Getting Started with ResearchKit By Edward Cessna, Dhanush Balachandran**

## **Editorial Review**

About the Author

## **Edward Cessna**

Edward Cessna is the software engineering director for Y Media Labs, a digital agency in Northern California that creates mobile applications. He has three decades of software engineering experience?ranging from embedded software providing cryptographic services to a multitude of iOS applications. He has been working with iOS since its first public release in July 2008. He has managed the development effort for a number of ResearchKit-based applications for leading research institutions.

### **Dhanush Balachandran**

Dhanush Balachandran has a vast experience in creating mobile apps for healthcare industry that include several ResearchKit apps. He was the lead iOS engineer at Jiff, a healthcare start-up and later worked on ResearchKit-based apps for leading institutions. Currently, he is an iOS engineer at DJI. He is also the founder & CEO of mobile app startup, Sortly.

## **Users Review**

### **From reader reviews:**

### **Kim Bartlett:**

Do you have favorite book? For those who have, what is your favorite's book? Publication is very important thing for us to be aware of everything in the world. Each e-book has different aim or even goal; it means that e-book has different type. Some people truly feel enjoy to spend their time and energy to read a book. They are reading whatever they have because their hobby is usually reading a book. What about the person who don't like examining a book? Sometime, individual feel need book after they found difficult problem or maybe exercise. Well, probably you will need this Getting Started with ResearchKit.

### **Otto Tejeda:**

Have you spare time to get a day? What do you do when you have a lot more or little spare time? That's why, you can choose the suitable activity intended for spend your time. Any person spent their very own spare time to take a walk, shopping, or went to often the Mall. How about open or even read a book entitled Getting Started with ResearchKit? Maybe it is to become best activity for you. You recognize beside you can spend your time with the favorite's book, you can cleverer than before. Do you agree with its opinion or you have various other opinion?

## **Kimberley Bailey:**

This Getting Started with ResearchKit is great e-book for you because the content and that is full of information for you who also always deal with world and still have to make decision every minute. That book reveal it data accurately using great coordinate word or we can claim no rambling sentences in it. So if you are read the idea hurriedly you can have whole details in it. Doesn't mean it only provides straight forward sentences but challenging core information with beautiful delivering sentences. Having Getting Started with ResearchKit in your hand like finding the world in your arm, data in it is not ridiculous 1. We can say that no book that offer you world inside ten or fifteen small right but this reserve already do that. So , this can be good reading book. Hey Mr. and Mrs. busy do you still doubt that will?

## **Sharon Brogdon:**

You may get this Getting Started with ResearchKit by look at the bookstore or Mall. Simply viewing or reviewing it could possibly to be your solve trouble if you get difficulties on your knowledge. Kinds of this book are various. Not only by simply written or printed but can you enjoy this book by e-book. In the modern era such as now, you just looking by your local mobile phone and searching what their problem. Right now, choose your ways to get more information about your book. It is most important to arrange yourself to make your knowledge are still update. Let's try to choose right ways for you.

# **Download and Read Online Getting Started with ResearchKit By Edward Cessna, Dhanush Balachandran #Z50A4X7MNPR**

## **Read Getting Started with ResearchKit By Edward Cessna, Dhanush Balachandran for online ebook**

Getting Started with ResearchKit By Edward Cessna, Dhanush Balachandran Free PDF d0wnl0ad, audio books, books to read, good books to read, cheap books, good books, online books, books online, book reviews epub, read books online, books to read online, online library, greatbooks to read, PDF best books to read, top books to read Getting Started with ResearchKit By Edward Cessna, Dhanush Balachandran books to read online.

## **Online Getting Started with ResearchKit By Edward Cessna, Dhanush Balachandran ebook PDF download**

**Getting Started with ResearchKit By Edward Cessna, Dhanush Balachandran Doc**

**Getting Started with ResearchKit By Edward Cessna, Dhanush Balachandran Mobipocket**

**Getting Started with ResearchKit By Edward Cessna, Dhanush Balachandran EPub**